# Advanced R course on spatial point patterns

Adrian Baddeley / Ege Rubak

Curtin University / Aalborg University

SSAI 2017

## **Plan of Workshop**

- 1. Introduction
- 2. Inhomogeneous Intensity
- 3. Intensity dependent on a covariate
- 4. Fitting Poisson models
- 5. Marked point patterns
- 6. Correlation
- 7. Envelopes and Monte Carlo tests
- 8. Spacing and nearest neighbours
- 9. Cluster and Cox models
- 10. Gibbs models
- 11. Multitype summary functions and models

## The slides are a summary

These slides are a summary of the most important concepts in the workshop.

#### The slides are a summary

These slides are a summary of the most important concepts in the workshop.

Use them for review/reminder

Three basic types of spatial data:

Three basic types of spatial data:

geostatistical

## Three basic types of spatial data:

- geostatistical
- regional

#### Three basic types of spatial data:

- geostatistical
- regional
- point pattern

#### **Geostatistical data**

#### GEOSTATISTICAL DATA:

The quantity of interest has a value at any location, ...

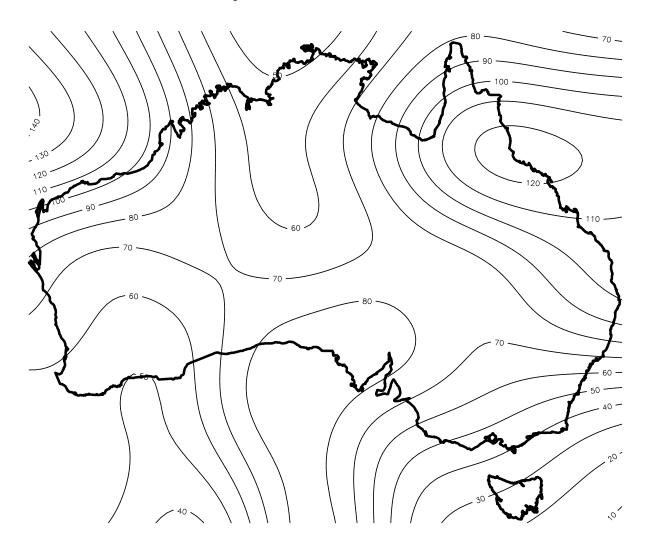

#### **Geostatistical data**

... but we only measure the quantity at certain sites. These values are our data.

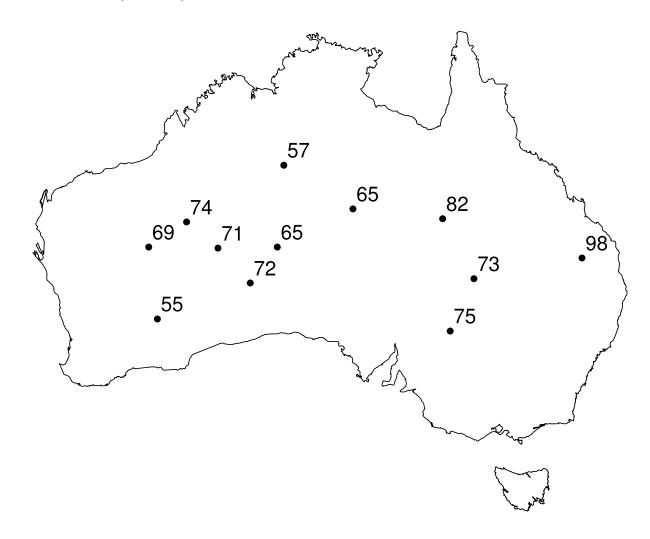

# Regional data

#### REGIONAL DATA:

The quantity of interest is only defined for regions. It is measured/reported for certain *fixed* regions.

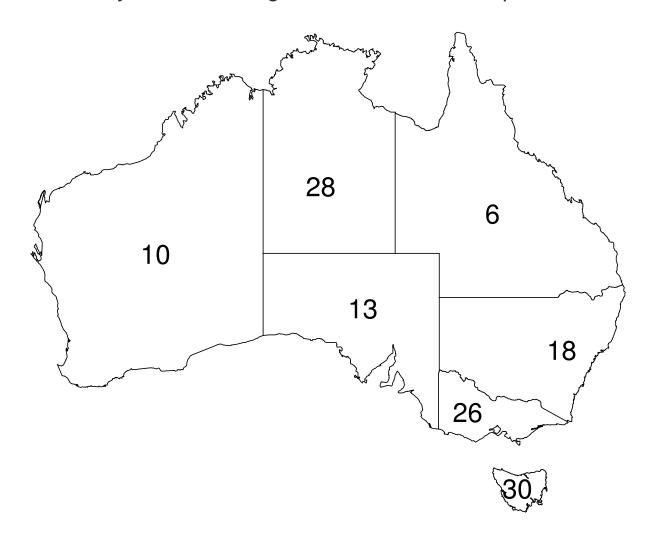

#### Point pattern data

#### POINT PATTERN DATA:

The main interest is in the *locations* of all occurrences of some event (e.g. tree deaths, meteorite impacts, robberies). Exact locations are recorded.

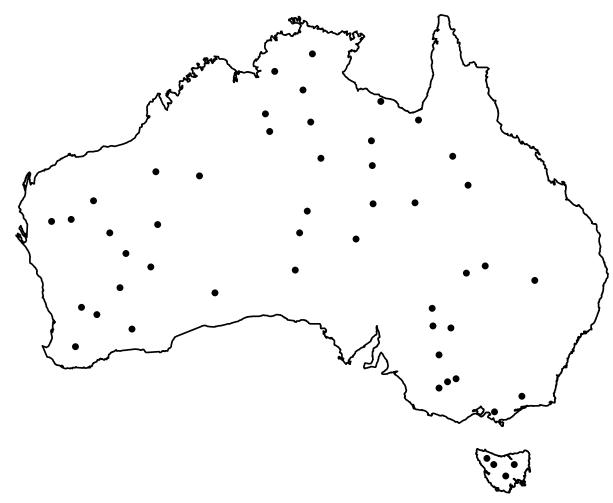

#### **Points with marks**

Points may also carry data (e.g. tree heights, meteorite composition)

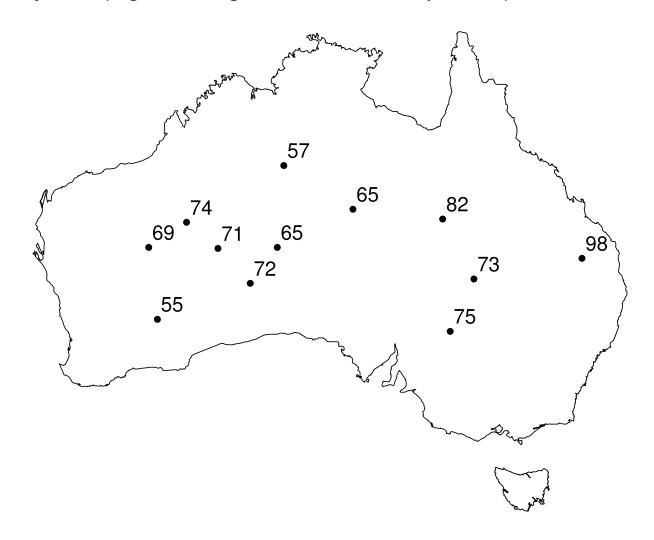

# Point pattern or geostatistical data?

#### POINT PATTERN OR GEOSTATISTICAL DATA?

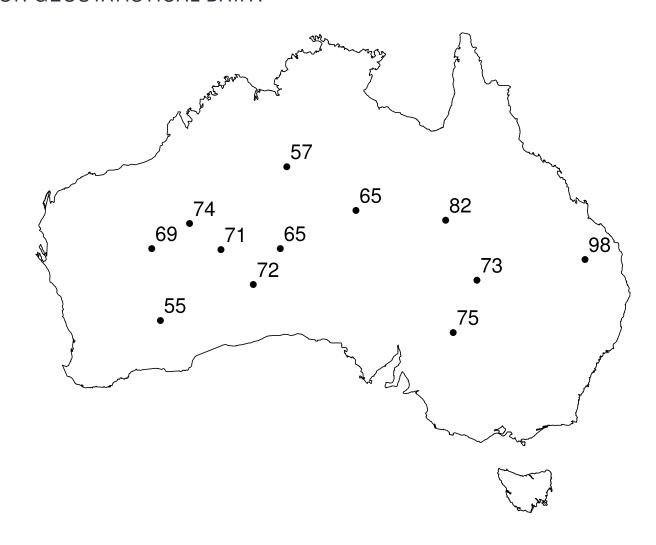

## Explanatory vs. response variables

**Response variable:** the quantity that we want to "predict" or "explain"

**Explanatory variable:** quantity that can be used to "predict" or "explain" the response.

#### Point pattern or geostatistical data?

**Geostatistics** treats the spatial locations as explanatory variables and the values attached to them as response variables.

**Spatial point pattern statistics** treats the spatial locations, and the values attached to them, as the response.

# Point pattern or geostatistical data?

"Temperature is increasing as we move from South to North" — **geostatistics** "Trees become less abundant as we move from South to North" — **point pattern statistics** 

For information on spatial statistics software in *R*:

For information on spatial statistics software in *R*:

go to cran.r-project.org

For information on spatial statistics software in *R*:

- go to cran.r-project.org
- find Task Views

For information on spatial statistics software in *R*:

- go to cran.r-project.org
- find Task Views --- Spatial

GIS = Geographical Information System

# GIS = Geographical Information System

ArcInfo

GIS = Geographical Information System

ArcInfo proprietary esri.com

GIS = Geographical Information System

ArcInfo proprietary esri.com

GRASS open source grass.osgeo.org

# GRASS

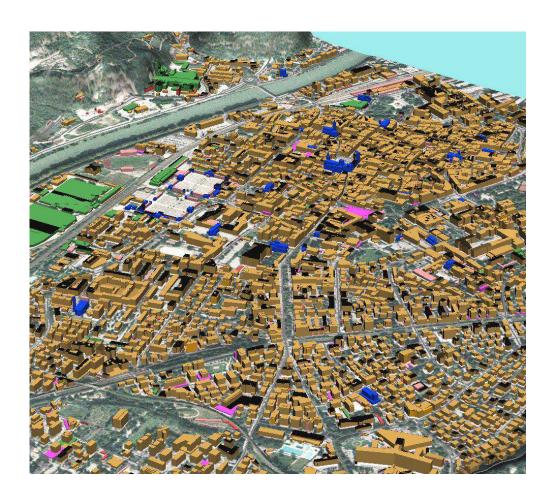

Recommendations:

#### Recommendations:

For visualisation of spatial data, especially for presentation graphics, use a GIS.

#### Recommendations:

For visualisation of spatial data, especially for presentation graphics, use a GIS.

For statistical analysis of spatial data, use R.

#### Recommendations:

For visualisation of spatial data, especially for presentation graphics, use a GIS.

For statistical analysis of spatial data, use R.

Establish two-way communication between GIS and R, either through a direct software interface, or by reading/writing files in mutually acceptable format.

# **Putting the pieces together**

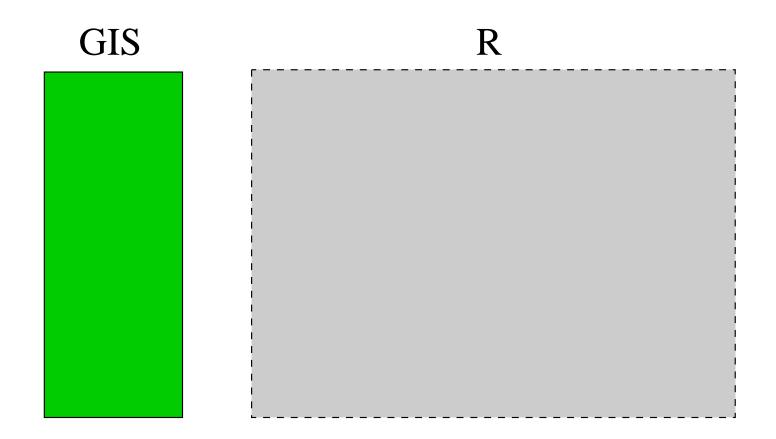

# **Putting the pieces together**

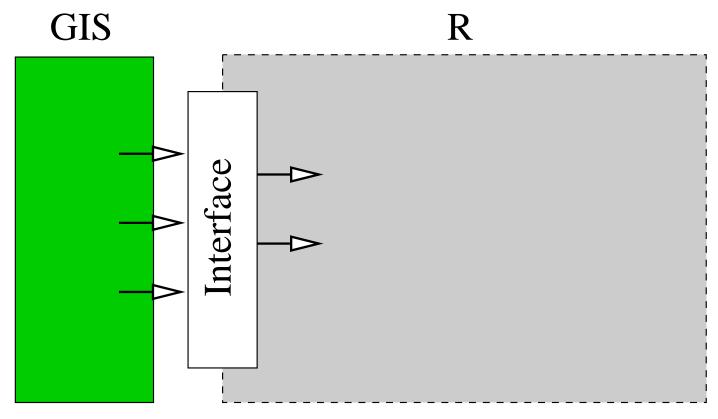

Interface between R and GIS (online or offline)

# Putting the pieces together

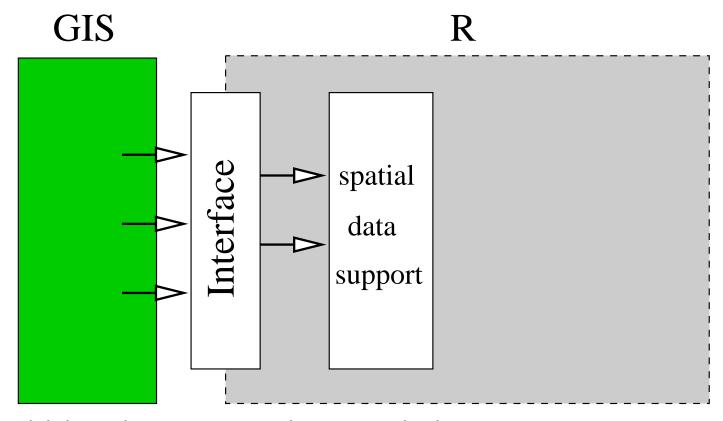

Support for spatial data: data structures, classes, methods

## R packages supporting spatial data

#### R packages supporting spatial data classes:

sp generic

maps polygon maps

spatstat point patterns

## **Putting the pieces together**

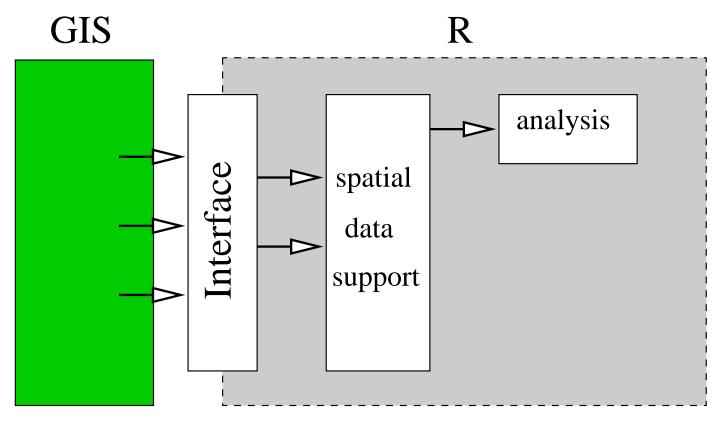

Capabilities for statistical analysis

### Putting the pieces together

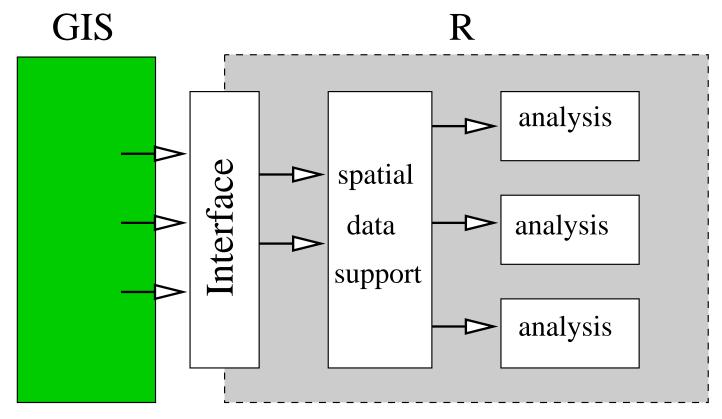

Multiple packages for different analyses

### Statistical functionality

### R packages for geostatistical data

gstat classical geostatistics

geoR model-based geostatistics

RandomFields stochastic processes

akima interpolation

### Statistical functionality

#### R packages for geostatistical data

gstat classical geostatistics

geoR model-based geostatistics

RandomFields stochastic processes

akima interpolation

### R packages for regional data

spdep spatial dependence

spgwr geographically weighted regression

### Statistical functionality

#### R packages for geostatistical data

gstat classical geostatistics

geoR model-based geostatistics

RandomFields stochastic processes

akima interpolation

### R packages for regional data

spdep spatial dependence

spgwr geographically weighted regression

### R packages for point patterns

spatstat parametric modelling, diagnostics

splancs nonparametric, space-time

# Spatial point patterns

### **Software**

The R package spatstat supports statistical analysis for spatial point patterns.

### **Point patterns**

A point pattern dataset gives the locations of objects/events occurring in a study region.

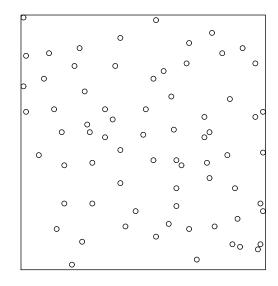

The points could represent trees, animal nests, earthquake epicentres, petty crimes, domiciles of new cases of influenza, galaxies, etc.

### Marks

The points may have extra information called **marks** attached to them. The mark represents an "attribute" of the point.

### Marks

The points may have extra information called **marks** attached to them. The mark represents an "attribute" of the point.

The mark variable could be *categorical*, e.g. species or disease status:

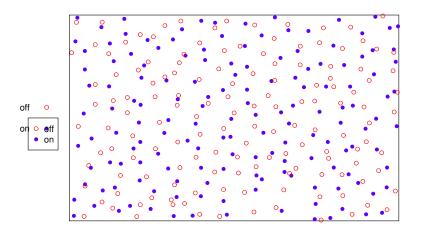

### **Continuous marks**

The mark variable could be *continuous*, e.g. tree diameter:

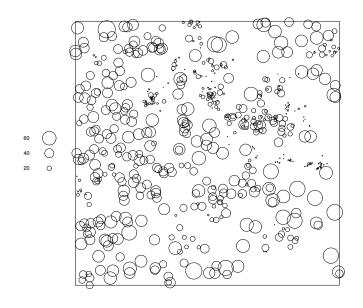

### Covariates

Our dataset may also include **covariates** — any data that we treat as explanatory, rather than as part of the 'response'.

Covariate data may be a *spatial function* Z(u) defined at all spatial locations u, e.g. altitude, soil pH, displayed as a pixel image or a contour plot:

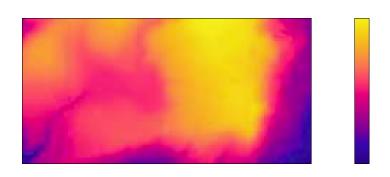

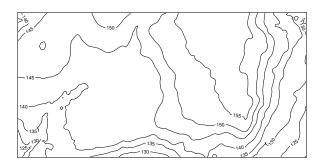

### Covariates

Covariate data may be another *spatial pattern* such as another point pattern, or a line segment pattern, e.g. a map of geological faults:

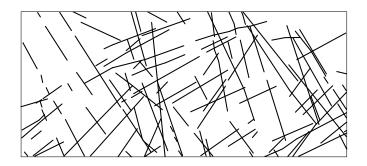

# Intensity

### **Intensity**

'Intensity' is the average density of points (expected number of points per unit area). Intensity may be constant ('uniform') or may vary from location to location ('non-uniform' or 'inhomogeneous').

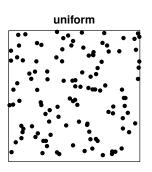

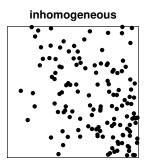

### Swedish Pines data

- > data(swedishpines)
- > P <- swedishpines
- > plot(P)

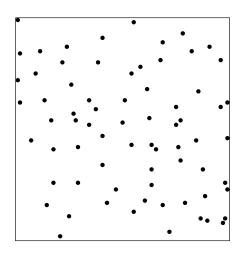

### **Quadrat counts**

Divide study region into rectangles ('quadrats') of equal size, and count points in each rectangle.

```
Q <- quadratcount(P, nx=3, ny=3)
Q
plot(Q, add=TRUE)</pre>
```

P

| 8 | 6  | 7  |
|---|----|----|
| 8 | 11 | 9  |
| 5 | 6  | 11 |

If the points have uniform intensity, and are completely random, then the quadrat counts should be Poisson random numbers with constant mean.

If the points have uniform intensity, and are completely random, then the quadrat counts should be Poisson random numbers with constant mean.

Use the  $\chi^2$  goodness-of-fit test statistic

$$X^2 = \sum \frac{(\text{observed} - \text{expected})^2}{\text{expected}}$$

If the points have uniform intensity, and are completely random, then the quadrat counts should be Poisson random numbers with constant mean.

Use the  $\chi^2$  goodness-of-fit test statistic

$$X^2 = \sum \frac{(\text{observed} - \text{expected})^2}{\text{expected}}$$

> quadrat.test(P, nx=3, ny=3)

Chi-squared test of CSR using quadrat counts

data: P

X-squared = 4.6761, df = 8, p-value = 0.7916

```
> QT <- quadrat.test(P, nx=3, ny=3)</pre>
```

- > plot(P)
- > plot(QT, add=TRUE)

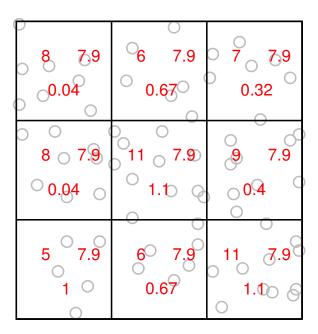

Kernel smoothed intensity

$$\widetilde{\lambda}(u) = \sum_{i=1}^{n} \kappa(u - x_i)$$

where  $\kappa(u)$  is the kernel function and  $x_1, \ldots, x_n$  are the data points.

Kernel smoothed intensity

$$\widetilde{\lambda}(u) = \sum_{i=1}^{n} \kappa(u - x_i)$$

where  $\kappa(u)$  is the kernel function and  $x_1, \ldots, x_n$  are the data points.

1. replace each data point by a square of chocolate

Kernel smoothed intensity

$$\widetilde{\lambda}(u) = \sum_{i=1}^{n} \kappa(u - x_i)$$

where  $\kappa(u)$  is the kernel function and  $x_1, \ldots, x_n$  are the data points.

- 1. replace each data point by a square of chocolate
- 2. melt chocolate with hair dryer

Kernel smoothed intensity

$$\widetilde{\lambda}(u) = \sum_{i=1}^{n} \kappa(u - x_i)$$

where  $\kappa(u)$  is the kernel function and  $x_1, \ldots, x_n$  are the data points.

- 1. replace each data point by a square of chocolate
- 2. melt chocolate with hair dryer
- 3. resulting landscape is a kernel smoothed estimate of intensity function

```
den <- density(P, sigma=15)
plot(den)
plot(P, add=TRUE)</pre>
```

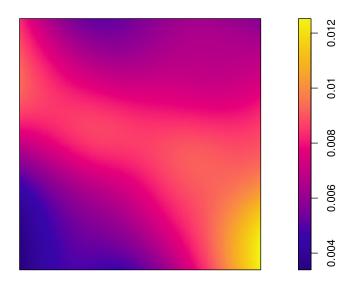

A more searching analysis involves fitting *models* that describe how the point pattern intensity  $\lambda(u)$  depends on spatial location u or on spatial covariates Z(u).

A more searching analysis involves fitting *models* that describe how the point pattern intensity  $\lambda(u)$  depends on spatial location u or on spatial covariates Z(u).

Intensity is modelled using a "log link".

COMMAND

INTENSITY

$$\log \lambda(u) = \beta_0$$

COMMAND

INTENSITY

$$\log \lambda(u) = \beta_0$$

 $\beta_0, \beta_1, \ldots$  denote parameters to be estimated.

| Co | NΛ  | NΛ  | Δ | NI | $\Box$ |
|----|-----|-----|---|----|--------|
|    | IVI | IVI | А | IN | U      |

### INTENSITY

$$\log \lambda(u) = \beta_0$$

$$\log \lambda((x,y)) = \beta_0 + \beta_1 x$$

 $\beta_0, \beta_1, \ldots$  denote parameters to be estimated.

| COMMAND       | Intensity                                               |
|---------------|---------------------------------------------------------|
| ppm(P ~1)     | $\log \lambda(u) = \beta_0$                             |
| ppm(P~x)      | $\log \lambda((x,y)) = \beta_0 + \beta_1 x$             |
| ppm(P ~x + y) | $\log \lambda((x,y)) = \beta_0 + \beta_1 x + \beta_2 y$ |

 $\overline{\beta_0,\beta_1,\ldots}$  denote parameters to be estimated.

### **Swedish Pines data**

```
> ppm(P ~1)
Stationary Poisson process
Uniform intensity: 0.007
```

### **Swedish Pines data**

| COMMAND                           | INTENSITY                                                 |
|-----------------------------------|-----------------------------------------------------------|
| <pre>ppm(P ~polynom(x,y,3))</pre> | $\exp(3rd \text{ order polynomial in } x \text{ and } y)$ |

| COMMAND                | INTENSITY                                              |
|------------------------|--------------------------------------------------------|
| ppm(P ~polynom(x,y,3)) | $\exp(3\text{rd order polynomial in }x \text{ and }y)$ |
| ppm(P ~I(y > 18))      | different constants above and below the line $y=18$    |

## **Fitted intensity**

```
fit <- ppm(P ~x+y)
lam <- predict(fit)
plot(lam)</pre>
```

The predict method computes fitted values of intensity function  $\lambda(u)$  at a grid of locations.

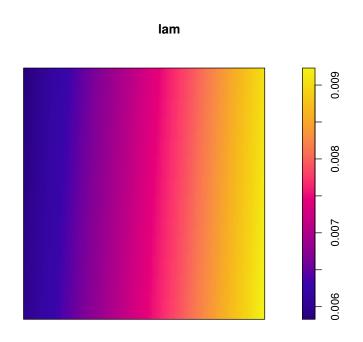

```
fit0 <- ppm(P ~1)
fit1 <- ppm(P ~polynom(x,y,2))
anova(fit0, fit1, test="Chi")</pre>
```

The p-value 0.19 exceeds 0.05 so the log-quadratic spatial trend is *not significant*.

## Residuals

diagnose.ppm(fit0, which="smooth")

#### Smoothed raw residuals

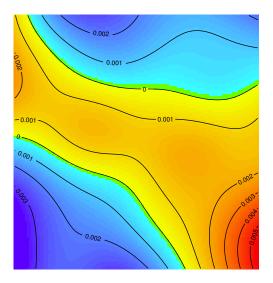

A spatial covariate is a function  ${\cal Z}(u)$  of spatial location.

A spatial covariate is a function  ${\cal Z}(u)$  of spatial location.

geographical coordinates

A spatial covariate is a function  ${\cal Z}(u)$  of spatial location.

geographical coordinates

terrain altitude

A spatial covariate is a function  ${\cal Z}(u)$  of spatial location.

- geographical coordinates
- terrain altitude
- soil pH

A spatial covariate is a function  ${\cal Z}(u)$  of spatial location.

- geographical coordinates
- terrain altitude
- soil pH
- lacktriangle distance from location u to another feature

A spatial covariate is a function  ${\cal Z}(u)$  of spatial location.

- geographical coordinates
- terrain altitude
- soil pH
- $\blacksquare$  distance from location u to another feature

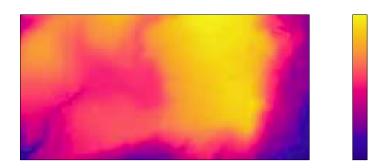

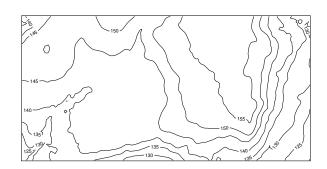

#### Covariates

Covariate data may be another *spatial pattern* such as another point pattern, or a line segment pattern:

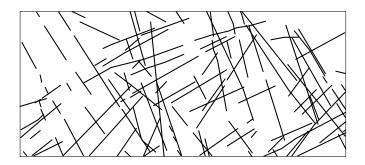

#### **Covariate effects**

For a point pattern dataset with covariate data, we typically

- investigate whether the intensity depends on the covariates
- allow for covariate effects on intensity before studying dependence between points

## **Example: Queensland copper data**

A intensive mineralogical survey yields a map of copper deposits (essentially pointlike at this scale) and geological faults (straight lines). The faults can easily be observed from satellites, but the copper deposits are hard to find.

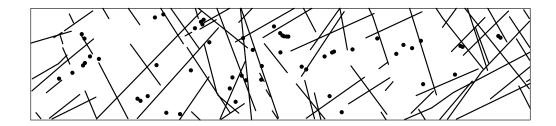

Main question: whether the faults are 'predictive' for copper deposits (e.g. copper less/more likely to be found near faults).

```
data(copper)
P <- copper$SouthPoints
Y <- copper$SouthLines
plot(P)
plot(Y, add=TRUE)</pre>
```

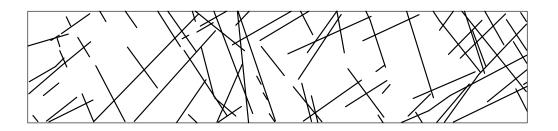

For analysis, we need a value  ${\cal Z}(u)$  defined at each location u.

For analysis, we need a value  ${\cal Z}(u)$  defined at each location u.

Example: Z(u) = distance from u to nearest line.

For analysis, we need a value  ${\cal Z}(u)$  defined at each location u.

Example: Z(u) = distance from u to nearest line.

```
Z <- distmap(Y)
plot(Z)</pre>
```

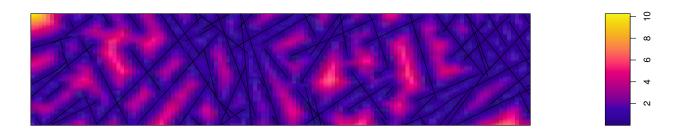

We want to determine whether intensity depends on a spatial covariate Z.

We want to determine whether intensity depends on a spatial covariate Z.

Plot C(z) against z, where C(z) = fraction of data points  $x_i$  for which  $Z(x_i) \leq z$ .

We want to determine whether intensity depends on a spatial covariate Z.

Plot C(z) against z, where C(z) = fraction of data points  $x_i$  for which  $Z(x_i) \leq z$ .

Also plot  $C_0(z)$  against z, where  $C_0(z)=$  fraction of area of study region where  $Z(u)\leq z$ .

We want to determine whether intensity depends on a spatial covariate Z.

Plot C(z) against z, where C(z) = fraction of data points  $x_i$  for which  $Z(x_i) \leq z$ .

Also plot  $C_0(z)$  against z, where  $C_0(z)=$  fraction of area of study region where  $Z(u)\leq z$ .

lurking(ppm(P), Z)

We want to determine whether intensity depends on a spatial covariate Z.

Plot C(z) against z, where C(z) = fraction of data points  $x_i$  for which  $Z(x_i) \leq z$ .

Also plot  $C_0(z)$  against z, where  $C_0(z)=$  fraction of area of study region where  $Z(u)\leq z$ .

lurking(ppm(P), Z)

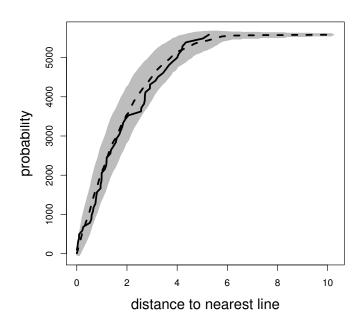

## **Kolmogorov-Smirnov test**

Formal test of agreement between C(z) and  $C_0(z)$ .

#### Kolmogorov-Smirnov test

```
Formal test of agreement between C(z) and C_0(z).

> kstest(P, Z)

Spatial Kolmogorov-Smirnov test of CSR

data: covariate 'Z' evaluated at points of 'P'

and transformed to uniform distribution under CSR

D = 0.1163, p-value = 0.3939

alternative hypothesis: two-sided
```

Fits the model

$$\log \lambda(u) = \beta_0 + \beta_1 Z(u)$$

where Z(u) is the distance from u to the nearest line segment.

```
Z <- distmap(Y) \operatorname{ppm}(P \ \widetilde{} \ \operatorname{polynom}(Z,5)) fits a model in which \log \lambda(u) is a 5th order polynomial function of Z(u).
```

```
fit <- ppm(P ~polynom(Z,5))
plot(predict(fit))</pre>
```

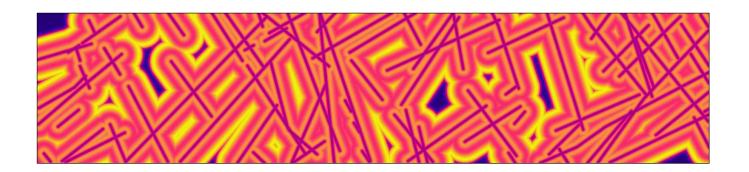

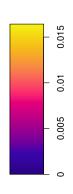

plot(effectfun(fit)) plots fitted curve of  $\lambda$  against Z.

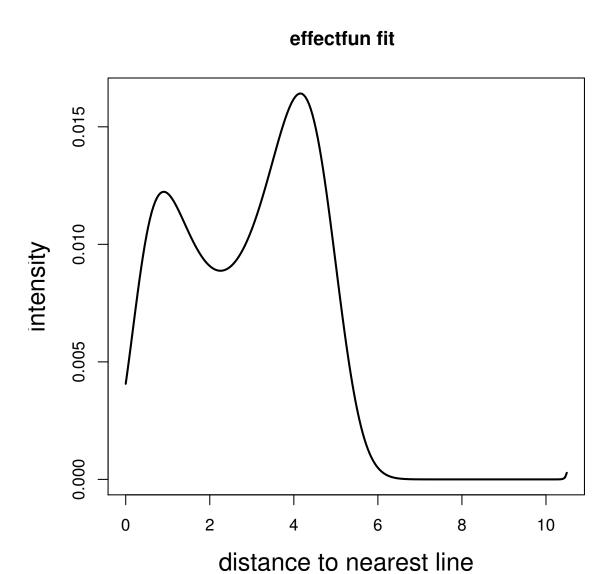

```
fit0 <- ppm(P ~1)
fit1 <- ppm(P ~polynom(Z,5))
anova(fit0, fit1, test="Chi")</pre>
```

The p-value 0.81 exceeds 0.05 so the 5th order polynomial is *not significant*.

#### Interaction

'Interpoint interaction' is stochastic dependence between the points in a point pattern. Usually we expect dependence to be strongest between points that are close to one another.

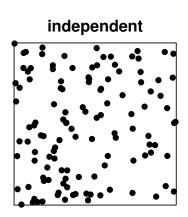

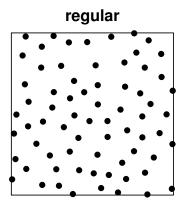

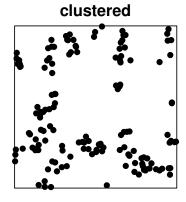

## **Example**

Example: spacing between points in Swedish Pines data

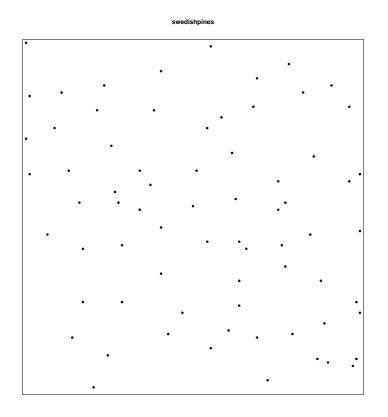

nearest neighbour distance = distance from a given point to the nearest other point

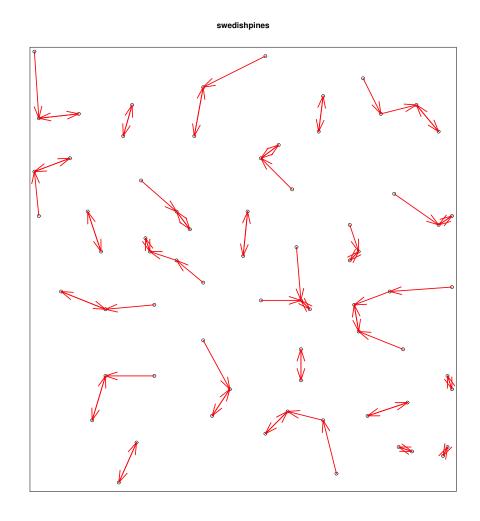

Summary approach:

#### Summary approach:

1. calculate average nearest-neighbour distance

#### Summary approach:

- 1. calculate average nearest-neighbour distance
- 2. divide by the value expected for a completely random pattern.

Clark & Evans (1954)

#### Summary approach:

- 1. calculate average nearest-neighbour distance
- 2. divide by the value expected for a completely random pattern.

Clark & Evans (1954)

```
> mean(nndist(swedishpines))
[1] 7.90754
> clarkevans(swedishpines)
    naive Donnelly          cdf
1.360082 1.291069 1.322862
```

#### Summary approach:

- 1. calculate average nearest-neighbour distance
- 2. divide by the value expected for a completely random pattern.

Clark & Evans (1954)

Value greater than 1 suggests a regular pattern.

Exploratory approach:

#### Exploratory approach:

plot NND for each point

```
P <- swedishpines
marks(P) <- nndist(P)
plot(P, markscale=0.5)</pre>
```

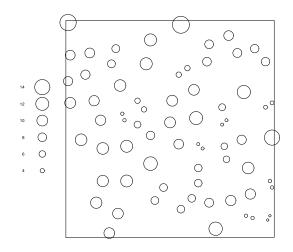

#### Exploratory approach:

plot NND for each point

#### Exploratory approach:

- plot NND for each point
- look at empirical distribution of NND's

plot(Gest(swedishpines))

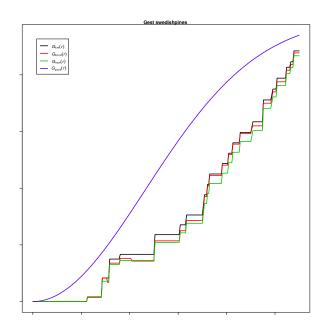

Modelling approach:

#### Modelling approach:

■ Fit a stochastic model to the point pattern, with likelihood based on the NND's.

#### Modelling approach:

■ Fit a stochastic model to the point pattern, with likelihood based on the NND's.

```
> ppm(P ~1, Geyer(4,1))
```

Stationary Geyer saturation process First order term:

beta

0.00971209

Fitted interaction parameter gamma: 0.6335

#### **Example: Japanese pines**

Locations of 65 saplings of Japanese pine in a  $5.7 \times 5.7$  metre square sampling region in a natural stand.

```
data(japanesepines)
J <- japanesepines
plot(J)</pre>
```

#### **Japanese Pines**

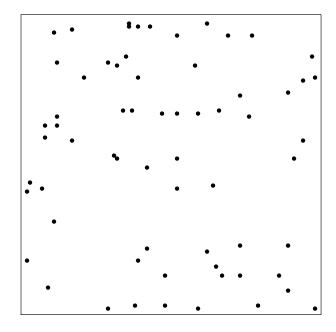

## **Japanese Pines**

```
fit <- ppm(J ~polynom(x,y,3))
plot(predict(fit))
plot(J, add=TRUE)</pre>
```

#### predict fit

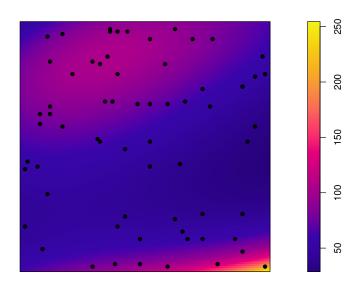

## Adjusting for inhomogeneity

If the intensity function  $\lambda(u)$  is known, or estimated from data, then some statistics can be adjusted by counting each data point  $x_i$  with a weight  $w_i = 1/\lambda(x_i)$ .

# Inhomogeneous K-function

```
lam <- predict(fit)
plot(Kinhom(J, lam))</pre>
```

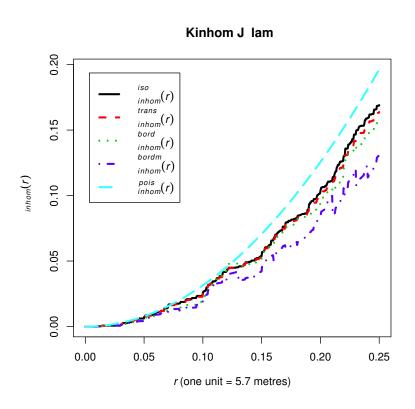

#### **Conditional intensity**

A point process model can also be defined through its *conditional intensity*  $\lambda(u \mid \mathbf{x})$ . This is essentially the conditional probability of finding a point of the process at the location u, given complete information about the rest of the process  $\mathbf{x}$ .

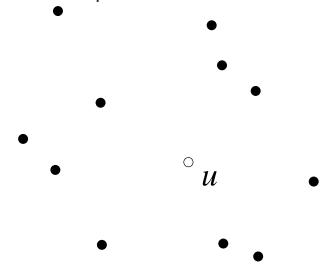

# Strauss process

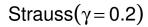

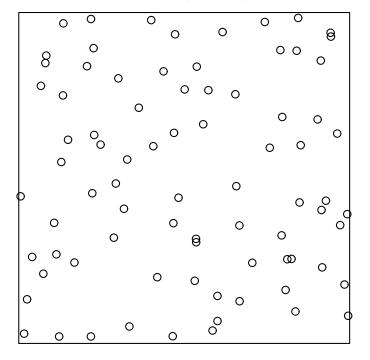

#### Strauss( $\gamma = 0.7$ )

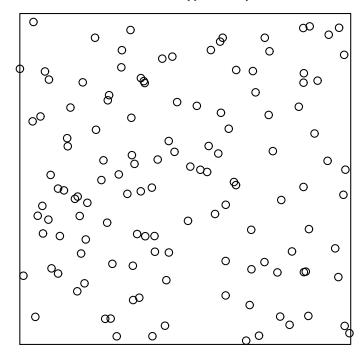

The command ppm will also fit Gibbs models, using the technique of 'maximum pseudolikelihood'.

The command ppm will also fit Gibbs models, using the technique of 'maximum pseudolikelihood'.

```
data(swedishpines)
ppm(swedishpines ~1, Strauss(r=7))
```

The command ppm will also fit Gibbs models, using the technique of 'maximum pseudolikelihood'.

```
data(swedishpines)
ppm(swedishpines ~1, Strauss(r=7))

Stationary Strauss process

First order term:
        beta
0.02583902

Interaction: Strauss process
interaction distance: 7
Fitted interaction parameter gamma: 0.1841
```

The model can include both spatial trend and interpoint interaction.

The model can include both spatial trend and interpoint interaction. data(japanesepines) ppm(japanesepines ~polynom(x,y,3), Strauss(r=0.07))

```
The model can include both spatial trend and interpoint interaction.
data(japanesepines)
ppm(japanesepines ~polynom(x,y,3), Strauss(r=0.07))
Nonstationary Strauss process
Trend formula: ~polynom(x, y, 3)
Fitted coefficients for trend formula:
            (Intercept) polynom(x, y, 3)[x] polynom(x, y, 3)[y]
                                     22.0485400
                                                             -9.1889134
              0.4925368
  polynom(x, y, 3)[x^2] polynom(x, y, 3)[x.y] polynom(x, y, 3)[y^2]
            -14.6524958
                                  -41.022232
                                                             50.2099917
  polynom(x, y, 3)[x^3] polynom(x, y, 3)[x^2.y] polynom(x, y, 3)[x.y^2]
              3.4935300
                                      5,4524828
                                                             23.9209323
  polynom(x, y, 3)[y^3]
            -38.3946389
Interaction: Strauss process
interaction distance: 0.1
Fitted interaction parameter gamma:
                                        0.5323
```

#### Plotting a fitted model

When we plot or predict a fitted Gibbs model, the first order trend  $\beta(u)$  and/or the conditional intensity  $\lambda(u \mid \mathbf{x})$  are plotted.

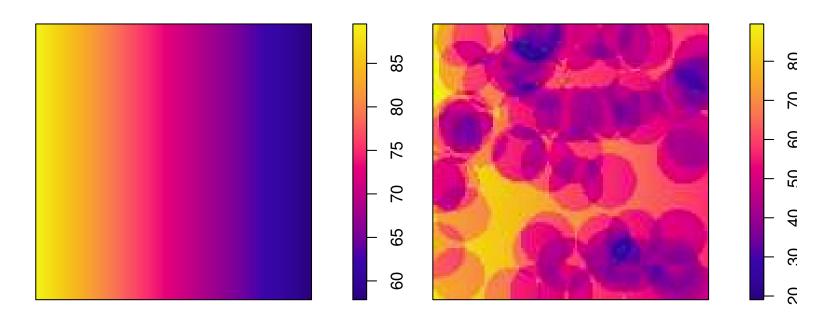

#### Simulating the fitted model

A fitted Gibbs model can be simulated automatically using the Metropolis-Hastings algorithm (which only requires the conditional intensity).

#### Simulating the fitted model

A fitted Gibbs model can be simulated automatically using the Metropolis-Hastings algorithm (which only requires the conditional intensity).

```
fit <- ppm(swedishpines ~1, Strauss(r=7))
Xsim <- simulate(fit)
plot(Xsim)</pre>
```

#### Simulating the fitted model

A fitted Gibbs model can be simulated automatically using the Metropolis-Hastings algorithm (which only requires the conditional intensity).

```
fit <- ppm(swedishpines ~1, Strauss(r=7))
Xsim <- simulate(fit)
plot(Xsim)</pre>
```

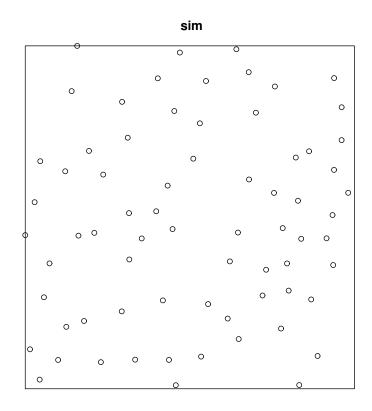

#### Simulation-based tests

Tests of goodness-of-fit can be performed by simulating from the fitted model.

plot(envelope(fit, Gest, nsim=19))

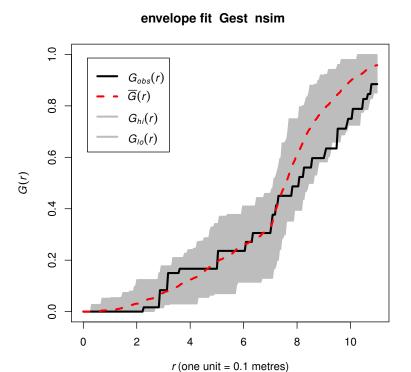

# **Diagnostics**

More powerful diagnostics are available.

diagnose.ppm(fit)

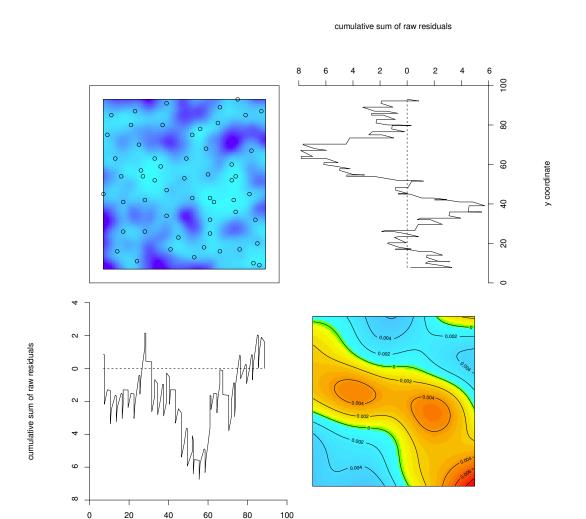

# Marks

#### Marks

Each point in a spatial point pattern may carry additional information called a 'mark'. It may be

a continuous variate: tree diameter, tree height

a categorical variate: label classifying the points into two or more different types (on/off,

case/control, species, colour)

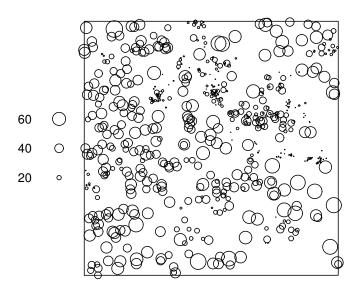

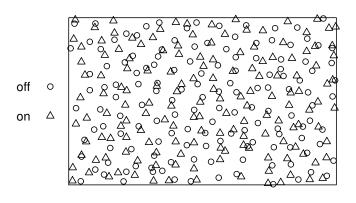

In spatstat version 1, the mark attached to each point must be a *single* value.

# Categorical marks

#### **Categorical marks**

A point pattern with categorical marks is usually called "multi-type".

> data(amacrine)

> amacrine

marked planar point pattern: 294 points

multitype, with levels = off on

window: rectangle = [0, 1.6012] x [0, 1] units (one unit = 662 microns)

#### amacrine

> plot(amacrine)

# **Multitype point patterns**

summary(amacrine)

### **Multitype point patterns**

#### summary(amacrine)

```
Marked planar point pattern: 294 points

Average intensity 184 points per square unit (one unit = 662 microns)

Multitype:
```

frequency proportion intensity

off 142 0.483 88.7 on 152 0.517 94.9

```
Window: rectangle = [0, 1.6012] \times [0, 1] units
Window area = 1.60121 square units
```

Unit of length: 662 microns

plot(split(amacrine))

#### split amacrine

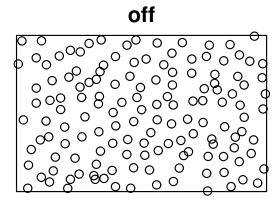

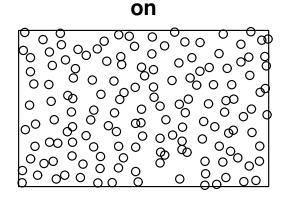

```
data(lansing)
summary(lansing)
plot(lansing)
lansing
```

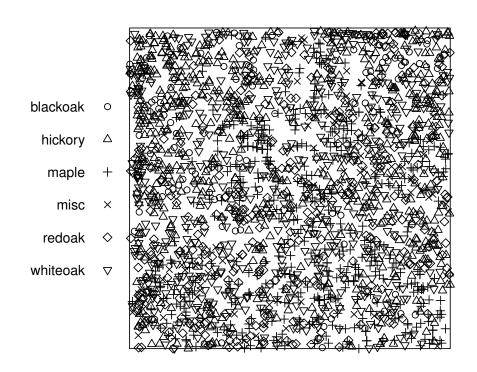

"Segregation" occurs when the intensity depends on the mark (i.e. on the type of point).

spiit iansing

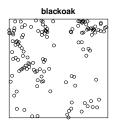

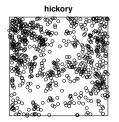

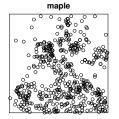

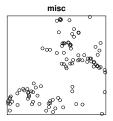

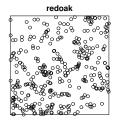

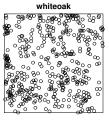

Let  $\lambda(u,m)$  be the intensity function for points of type m at location u. This can be estimated by kernel smoothing the data points of type m.

plot(density(split(lansing)))

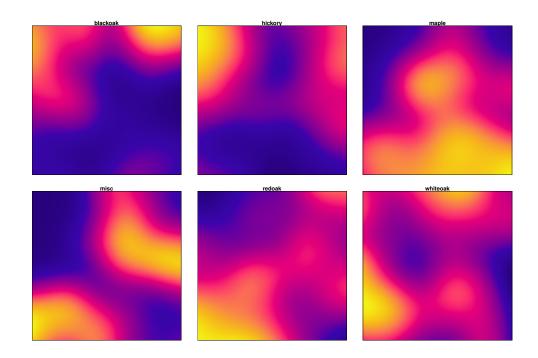

### Segregation

The probability that a point at location u has mark m is

$$p(m \mid u) = \frac{\lambda(u, m)}{\lambda(u)}$$

where  $\lambda(u) = \sum_m \lambda(u,m)$  is the intensity function of points of all types.

# Segregation

lansP <- relrisk(lansing)
plot(lansP)</pre>

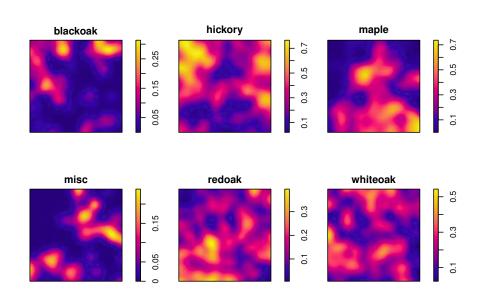

# Interaction between types

### Interaction between types

In a multitype point pattern, there may be interaction between the points of *different* types, or between points of the *same* type.

#### amacrine

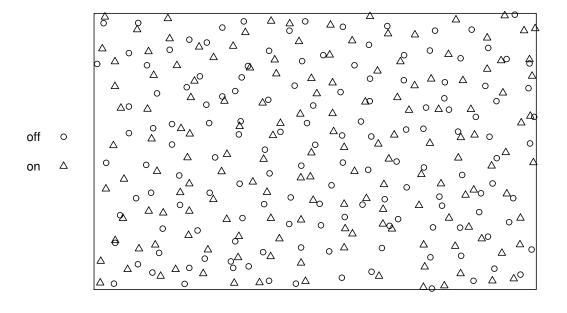

### Bivariate G-function

Assume the points of type i have uniform intensity  $\lambda_i$ , for all i. For two given types i and j, the bivariate G-function  $G_{ij}$  is

$$G_{ij}(r) = P(R_{ij} \le r)$$

where  $R_{ij}$  is the distance from a typical point of type i to the nearest point of type j.

### Bivariate G-function

plot(Gcross(amacrine, "on", "off"))

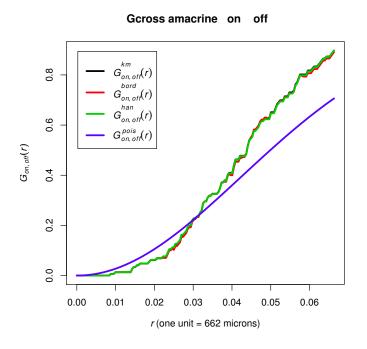

# Bivariate G-function

#### plot(alltypes(amacrine, Gcross))

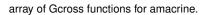

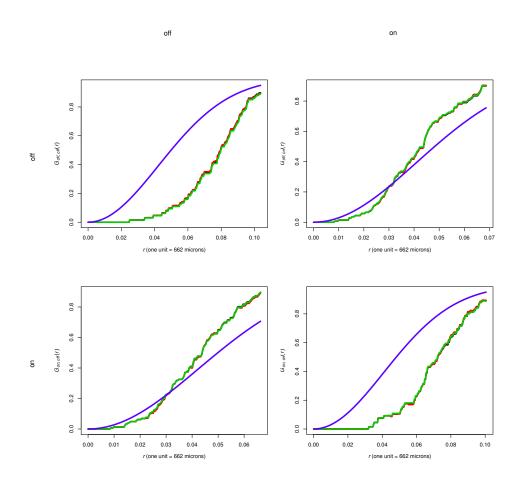

For a *multitype* point pattern:

COMMAND INTERPRETATION

For a *multitype* point pattern:

COMMAND INTERPRETATION

ppm(X ~1)

For a *multitype* point pattern:

COMMAND

INTERPRETATION

ppm(X ~1)

 $\log \lambda(u,m) = \beta$  constant.

For a *multitype* point pattern:

COMMAND INTERPRETATION

 $\operatorname{ppm}(X~~1)~~\log\lambda(u,m)=\beta \text{ constant}.$ 

Equal intensity for points of each type.

#### For a *multitype* point pattern:

COMMAND

INTERPRETATION

ppm(X ~1)

 $\log \lambda(u,m) = \beta$  constant.

Equal intensity for points of each type.

ppm(X ~marks)

#### For a *multitype* point pattern:

ppm(X ~marks)

| COMMAND   | INTERPRETATION                                                                 |
|-----------|--------------------------------------------------------------------------------|
| ppm(X ~1) | $\log \lambda(u,m) = \beta$ constant. Equal intensity for points of each type. |

Spatial point patterns SSAI Course 2017 – 100

 $\log \lambda(u, m) = \beta_m$ 

For a *multitype* point pattern:

ppm(X ~marks)

| COMMAND | INTERPRETATION |
|---------|----------------|
|---------|----------------|

ppm (X ~1)  $\log \lambda(u, m) = \beta$  constant.

Equal intensity for points of each type.

 $\log \lambda(u, m) = \beta_m$ 

Different constant intensity for points of each type.

#### For a *multitype* point pattern:

| Co | M۱ | ЛΑ | NE | ) |
|----|----|----|----|---|
|----|----|----|----|---|

#### INTERPRETATION

$$\log \lambda(u,m) = \beta$$
 constant.

Equal intensity for points of each type.

$$\log \lambda(u, m) = \beta_m$$

Different constant intensity for points of each type.

#### For a *multitype* point pattern:

| 0 - |    |    |   | _ |
|-----|----|----|---|---|
| Co  | MI | ЛΑ | Ν | D |

#### INTERPRETATION

| ppm(X ~1)         | $\log \lambda(u,m) = \beta$ constant. Equal intensity for points of each type.      |
|-------------------|-------------------------------------------------------------------------------------|
| ppm(X ~marks)     | $\log \lambda(u,m) = \beta_m$ Different constant intensity for points of each type. |
| ppm(X ~marks + x) | $\log \lambda((x,y),m) = \beta_m + \alpha x$                                        |

#### For a *multitype* point pattern:

| Co | N A I | ΛΛ   | NI | П |
|----|-------|------|----|---|
|    | IVH   | VI A | ΙN | U |

#### INTERPRETATION

| ppm(X ~1)                    | $\log \lambda(u,m) = \beta$ constant. Equal intensity for points of each type.      |
|------------------------------|-------------------------------------------------------------------------------------|
| ppm(X ~marks)                | $\log \lambda(u,m) = \beta_m$ Different constant intensity for points of each type. |
| <pre>ppm(X ~marks + x)</pre> | $\log \lambda((x,y),m) = \beta_m + \alpha x$ Common spatial trend                   |

#### For a *multitype* point pattern:

| Co | N A I | ΛΛ   | NI | П |
|----|-------|------|----|---|
|    | IVH   | VI A | ΙN | U |

#### INTERPRETATION

| ppm(X ~1)         | $\log \lambda(u,m) = \beta$ constant. Equal intensity for points of each type.                               |
|-------------------|----------------------------------------------------------------------------------------------------|
| ppm(X ~marks)     | $\log \lambda(u,m) = \beta_m$ Different constant intensity for points of each type.                          |
| ppm(X ~marks + x) | $\log \lambda((x,y),m) = \beta_m + \alpha x$ Common spatial trend Different overall intensity for each type. |

#### For a *multitype* point pattern:

| Co | N A I | ΛΛ   | NI | П |
|----|-------|------|----|---|
|    | IVH   | VI A | ΙN | U |

#### INTERPRETATION

| ppm(X ~1)                              | $\log \lambda(u,m) = \beta$ constant. Equal intensity for points of each type.                                     |
|----------------------------------------|----------------------------------------------------------------------------------------------------|
| ppm(X ~marks)                          | $\log \lambda(u,m) = \beta_m$ Different constant intensity for points of each type.                                |
| ppm(X ~marks + x)                      | $\log \lambda((x,y),m) = \beta_m + \alpha x$<br>Common spatial trend<br>Different overall intensity for each type. |
| <pre>ppm(X ~marks + x + marks:x)</pre> |                                                                                                    |

#### For a *multitype* point pattern:

| Co | M | M | Α | Ν | D |
|----|---|---|---|---|---|
|----|---|---|---|---|---|

#### INTERPRETATION

| ppm(X ~1)                                                | $\log \lambda(u,m) = \beta$ constant. Equal intensity for points of each type.                               |
|----------------------------------------------------------|----------------------------------------------------------------------------------------------------|
| ppm(X ~marks)                                            | $\log \lambda(u,m) = \beta_m$ Different constant intensity for points of each type.                          |
| ppm(X ~marks + x)                                        | $\log \lambda((x,y),m) = \beta_m + \alpha x$ Common spatial trend Different overall intensity for each type. |
| <pre>ppm(X ~marks + x + marks:x) ppm(X ~marks * x)</pre> | equivalent to                                                                                                |

#### For a *multitype* point pattern:

| COMMAND | Interpretation |
|---------|----------------|
|---------|----------------|

| ppm(X ~1)                                                | $\log \lambda(u,m) = \beta$ constant. Equal intensity for points of each type.                               |
|----------------------------------------------------------|----------------------------------------------------------------------------------------------------|
| ppm(X ~marks)                                            | $\log \lambda(u,m) = \beta_m$ Different constant intensity for points of each type.                          |
| ppm(X ~marks + x)                                        | $\log \lambda((x,y),m) = \beta_m + \alpha x$ Common spatial trend Different overall intensity for each type. |
| <pre>ppm(X ~marks + x + marks:x) ppm(X ~marks * x)</pre> | equivalent to $\log \lambda((x,y),m) = \beta_m + \alpha_m x$                                                 |

#### For a *multitype* point pattern:

| COMMAND | INTERPRETATION |
|---------|----------------|
|---------|----------------|

| ppm(X ~1)                                                | $\log \lambda(u,m) = \beta$ constant. Equal intensity for points of each type.                               |
|----------------------------------------------------------|----------------------------------------------------------------------------------------------------|
| ppm(X ~marks)                                            | $\log \lambda(u,m) = \beta_m$ Different constant intensity for points of each type.                          |
| ppm(X ~marks + x)                                        | $\log \lambda((x,y),m) = \beta_m + \alpha x$ Common spatial trend Different overall intensity for each type. |
| <pre>ppm(X ~marks + x + marks:x) ppm(X ~marks * x)</pre> | equivalent to $\log \lambda((x,y),m) = \beta_m + \alpha_m x$ Different spatial trends for each type          |

# **Segregation test**

Likelihood ratio test of segregation in Lansing Woods data:

### **Segregation test**

Likelihood ratio test of segregation in Lansing Woods data:

```
fit0 <- ppm(lansing ~marks + polynom(x,y,3))
fit1 <- ppm(lansing ~marks * polynom(x,y,3))
anova(fit0, fit1, test="Chi")</pre>
```

### Segregation test

Likelihood ratio test of segregation in Lansing Woods data:

```
fit0 <- ppm(lansing ~marks + polynom(x,y,3))</pre>
  fit1 <- ppm(lansing ~marks * polynom(x,y,3))</pre>
  anova(fit0, fit1, test="Chi")
Analysis of Deviance Table
Model 1: ^{\sim}marks + (x + y + I(x^2) + I(x * y) +
  I(y^2) + I(x^3) + I(x^2 * y) + I(x * y^2) + I(y^3)
                                                                  Poisson
Model 2: ^{\sim}marks * (x + y + I(x^2) + I(x * y) +
  I(y^2) + I(x^3) + I(x^2 * y) + I(x * y^2) + I(y^3)
                                                                  Poisson
 Npar Df Deviance Pr(>Chi)
 15
1
2 60 45 612.57 < 2.2e-16 ***
```

# **Fitted intensity**

```
fit1 <- ppm(lansing ~marks * polynom(x,y,3))
plot(predict(fit1))</pre>
```

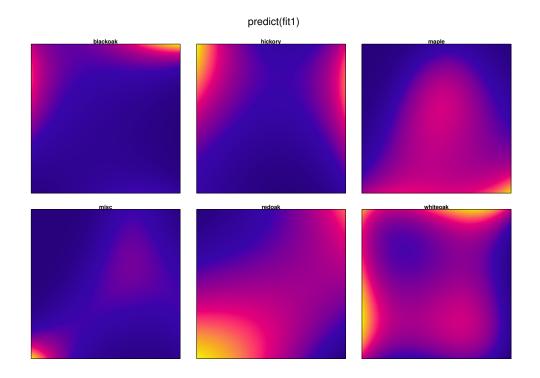

# Inhomogeneous multitype K function

Inhomogeneous K function can be generalised to inhomogeneous multitype K function.

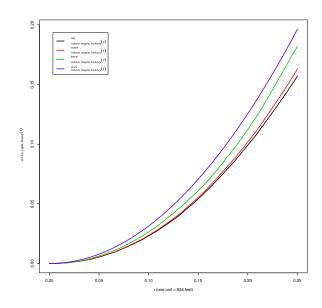

# Multitype Gibbs models

### **Conditional intensity**

The conditional intensity  $\lambda(u, m \mid \mathbf{x})$  is essentially the conditional probability of finding a point of type m at location u, given complete information about the rest of the process  $\mathbf{x}$ .

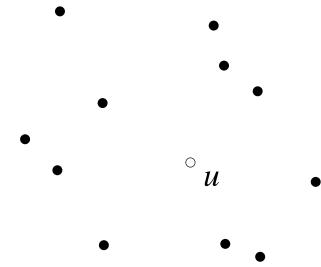

### **Multitype Strauss process**

```
> ppm(amacrine ~marks, Strauss(r=0.04))
Stationary Strauss process
First order terms:
beta_off beta_on
156.0724 162.1160
Interaction: Strauss process
interaction distance: 0.04
Fitted interaction parameter gamma: 0.4464
```

### **Multitype Strauss process**

```
> rad <- matrix(c(0.03, 0.04, 0.04, 0.02), 2, 2)
 > ppm(amacrine ~ marks,
        MultiStrauss(radii=rad,types=c("off", "on")))
Stationary Multitype Strauss process
First order terms:
beta_off beta_on
120.2312 108.8413
Interaction radii:
    off on
off 0.03 0.04
on 0.04 0.02
Fitted interaction parameters gamma_ij:
      off
              on
off 0.0619 0.8786
on 0.8786 0.0000
```

#### Website

# www.spatstat.org